## **latest**

*Release 0.3.4*

**Sep 27, 2017**

## **Contents**

[1 Options](#page-6-0) 3

A Twitter bot that polls an RSS feed and posts its entries as tweets, with auto-generated hashtags. For extra mischief, replies to the bot are responded to using a basic Eliza implementation.

After installing, the 'babbler' command will be available which you can use to run the bot. Data will be stored in the current directory.

## CHAPTER 1

## Options

<span id="page-6-0"></span>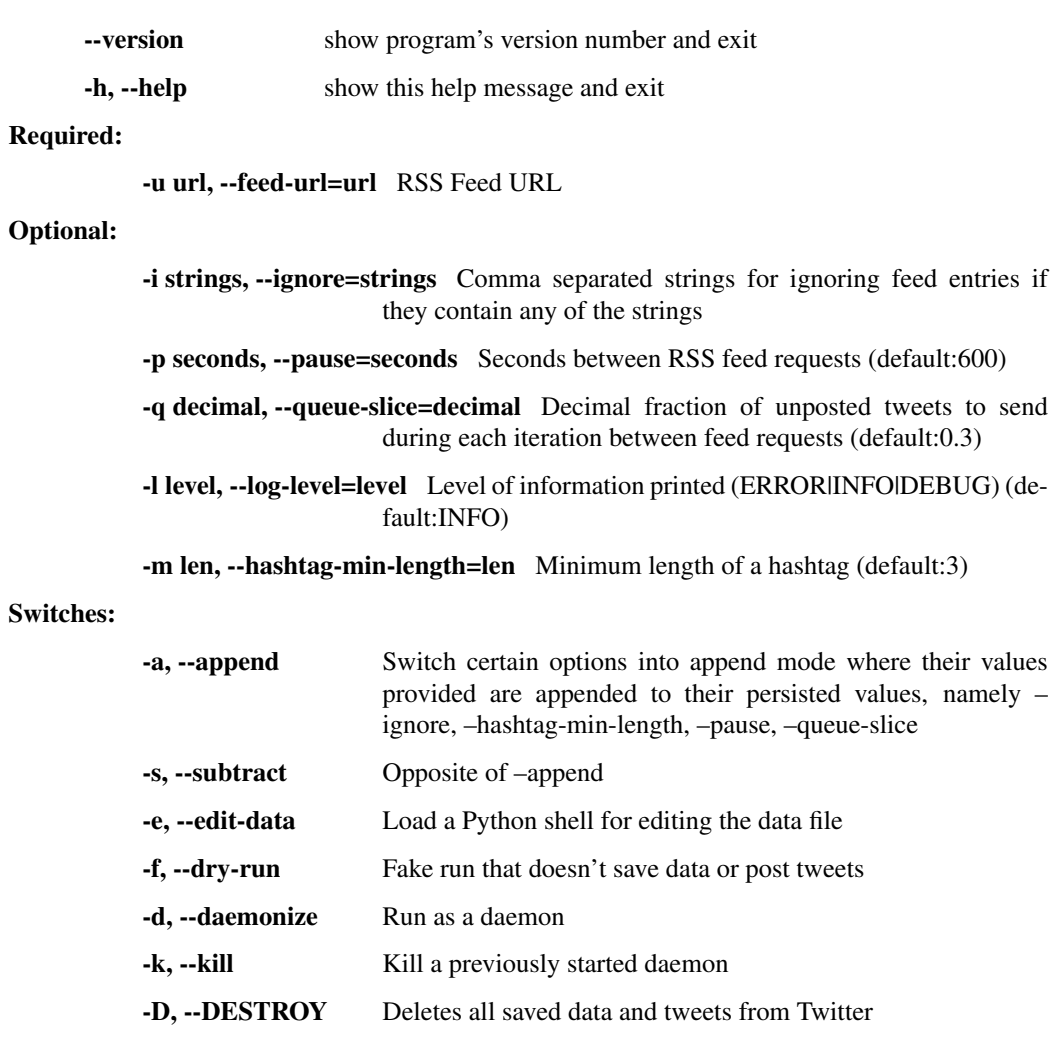

Twitter authentication (all required):

-w key, --consumer-key=key Twitter Consumer Key

-x secret, --consumer-secret=secret Twitter Consumer Secret

-y key, --access-token-key=key Twitter Access Token Key

-z secret, --access-token-secret=secret Twitter Access Token Secret

Options need only be provided once via command line as options specified are then persisted in the data file, and reused on subsequent runs. Required options can also be omitted as they will each then be prompted for individually.